# SharePoint 2007: Portals and Search

# page 1

**Meet the expert:** Doug Ware is a SharePoint expert and an instructor for many of our SharePoint 2007 and SharePoint 2010 courses. A Microsoft MVP several times over, Doug is the leader of the Atlanta .NET User Group, one of the largest user groups in the Southeast U.S., and is a frequent speaker at code camps and other events. In addition to teaching and writing about SharePoint, Doug stays active as a consultant and has helped numerous organizations implement and customize SharePoint.

**Prerequisites:** This course stands on its own, but focuses solely on MOSS. It is not required, but to get the most out of this class, students should already have an understanding of developing with Windows SharePoint Services using Visual Studio and the core Microsoft SharePoint Server 2007 Web Content Management features.

### **Runtime:** 07:19:03

**Course description:** In this course, you will learn about the portal features found in Microsoft Office SharePoint Server Standard and Enterprise versions, MOSS. After completing this course, you will have a good understanding of the standard MOSS collaboration portal features including collaboration portals, user profiles, search, and information management policies, as well as the enterprise features including business data catalog, InfoPath forms services and Excel Services.

#### **Course outline:**

#### **Intro**

- Introduction
- Collaboration Portals
- Collaboration Scenarios
- Sharing Documents
- Sharing Information
- Organizing Meetings
- Making Decisions
- Demo: New Portal
- Summary

#### **Collaboration Site**

- Introduction
- Site Collections
- Terminology
- Portal Site Definition
- Hierarchy
- Site Directory
- Table of Contents
- Demo: Site Directory
- Summary

# **Portal Features**

- Introduction
- Features
- Publishing
- Publishing Feature
- Collection Elements
- Publishing Feature
- Site Elements
- Standard Features

LearnNowOnline

powered by AppDev

- Enterprise Features
- Portal or Custom
- Demo: Features
- Shared Services
- Trusted File Locations
- Demo: Shared
- Summary

# **UserProfiles**

- Introduction
- Collaboration
- Find Collaborators
- User Profiles
- Profile Properties
- Configuring the SSP
- Demo: Profiles
- In Object Model
- Demo: Profile Manager
- Summary

#### **MySites**

- Introduction
- Overview
- Configure My Sites
- Linking to Office
- Personalization Links
- Demo: MySite
- Using Profile Data
- Audiences
- Demo: Audiences
- Search
- 
- Demo: Search
- Summary

#### **Business Data Catalog**

- Introduction
- Overview
- BDC Terminology
- Application Definitions
- Tools
- Demo: BDC
- BDC Web Parts
- Demo: Web Parts
- Profile Pages
- Demo: Profile Pages
- Actions
- Demo: Actions
- Summary

#### **Columns Search and Profiles** • Introduction

# • Business Data Columns

- Demo: Columns
- Search
- Demo: Search
- User Profiles
- Demo: User Profiles
- Summary

#### **InfoPath Forms**

- Introduction
- InfoPath
- Forms Services
- Form Libraries
- Demo: Forms
- Handling Data
- Secondary Data
- Data Connection Lib

**InfoPath Admin and DIPs**

www.LearnNowOnline.com

• Demo: Data • Summary

• Introduction • Publishing Forms • Pubishing Options • Central Config • Demo: Admin • DIPs

• Creating DIPs • Demo: DIPs • Workflow • Web Part Pages • Summary

**Excel Services** • Introduction • Overview • Scenarios • Shared Workbooks • Trusted File Locations • Data Connections • Dashboards and KPIs • Demo: Excel Services

• Components • Excel Web Access

*(Continued on page 2)*

# SharePoint 2007: Portals and Search

# page 2

- Calculation Services
- Named Ranges
- Demo: Calculations
- Summary

# **Programming Excel Services**

- Introduction
- Connecting
- Demo: Excel Services
- User Defined Functions
- Demo: New UDF
- Performance Indicators
- Report Library
- KPI List
- Demo: Report Library
- Summary

### **Search Center**

- Introduction
- MOSS Search
- Search Center Lite
- Search Center Tabs
- Search Center Features
- Demo: Searching
- Customize Tabs
- Site Structure
- Page Layouts
- Web Parts
- Narrowing Results
- Demo: Custom Search
- Summary

# **Optimization/Customization**

- Introduction
- Search Optimization
- Usage Reporting
- Keywords
- Demo: Usage Reports
- Demo: Keywords
- Control Visual Output
- Demo: Custom XSL
- Summary

# **Search API**

- Introduction
- Search API
- Connecting and Context
- Demo: Search API
- Admin Object Model
- Content Sources • Demo: Content Sources
- Scopes
- Demo: Scope
- Summary

# **Search API Object Model**

- Introduction
- Query Object Model
- Keyword Queries
- KeyWord Syntax
- Demo: Keyword Class
- Full Text SQL Queries
- SQL Syntax
- Demo: SQL Queries
- Summary

# **Documents and Records**

- Introduction
- Managing Documents
- Location and Relevance
- 
- Send To Gotchas!
- Site Content Types
- Demo: Send To
- Records Center
- Config Records Center
- Web Services Interface
- Demo: Records Center
- Summary

# **IM Policy**

- Introduction
- IM Policies
- Built-in Policy Features
- Demo: Policies
- Demo: Audit Policy
- Expiration Policy
- Expiration Formulas
- Debugging
- Demo: Schedules
- Demo: Custom Formula
- Demo: Custom Action
- Summary

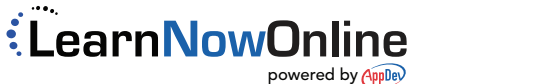

- - Send To

- 
- 
- 
- 
- 
- 
- 
-